C:\Users\natdy\OneDrive\Desktop\Karela\lesson.cs 1

```
1
using System;
 2
using System.Windows.Forms;
 3
 4
namespace Karela
 5
{
 6
7
 8
9
10
11
12
13
14
15
16
17
18
19
20
21
22
23
24
25
26
27
28
29
30
31
32
33
34
35
36
37
38
39
40
41
       public partial class Lesson : Form
       {
           int lessonNumber = 1; //Current lesson displayed
           string lesson = Prototype.Properties.Resources.Lessons; //Lessons from text file
           string[] lessons; //Stores separate lesson
           string[] lessonTitle = new string[8]; //Stores lesson titles
           string[] lessonText = new string[8]; //Stores lesson texts
           string[] lessonProg = new string[8]; //Stores lesson programs
           private main mainForm;
           public Lesson(main mf, int lessonNum)
           {
               InitializeComponent();
              lessons = lesson.Split('%'); //Split lesson
               int c = 0; //Current lesson to place in arrays
              for(int i = 0; i < lessons. Length; i = i+3) //Iterate through lessons to get title, text and prog
               {
                 lessonTitle[c] = lessons[i];lessonText[c] = lessons[i + 1];lessonProg[c] = lessons[i + 2].Tolower();c++;
               }
               this.mainForm = mf;
               lessonNumber = lessonNum; //Setting lesson number from main form
               labelLTitle.Text = lessonTitle[lessonNumber];
              labelLProg.Text = lessonProg[lessonNumber];
              labelLText.Text = lessonText[lessonNumber];
           }
           //************************************* 
           // Running the lesson program
           //************************************
           private void buttonlRun_Click(object sender, EventArgs e)
```
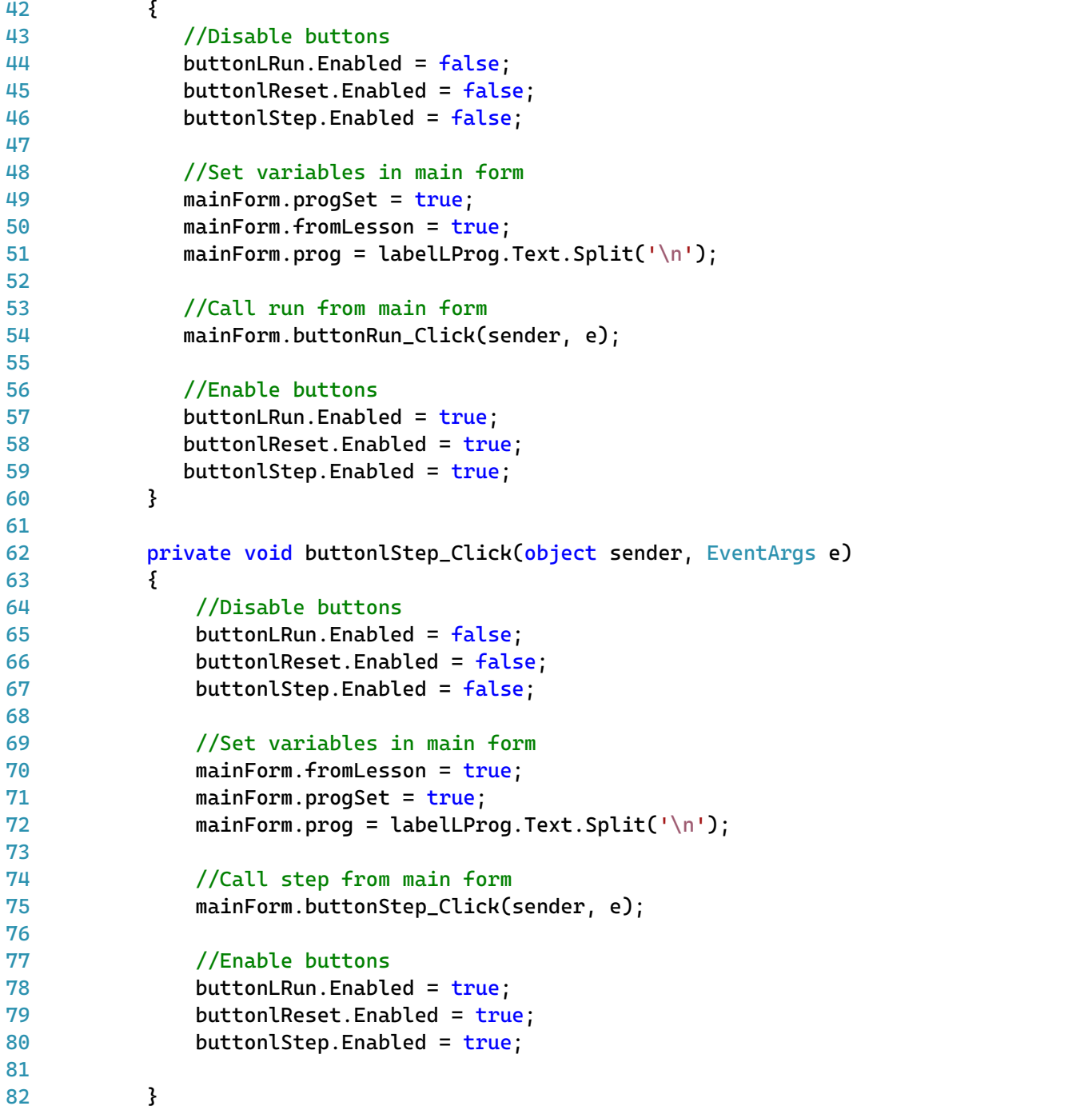

C:\Users\natdy\OneDrive\Desktop\Karela\lesson.cs<br>83

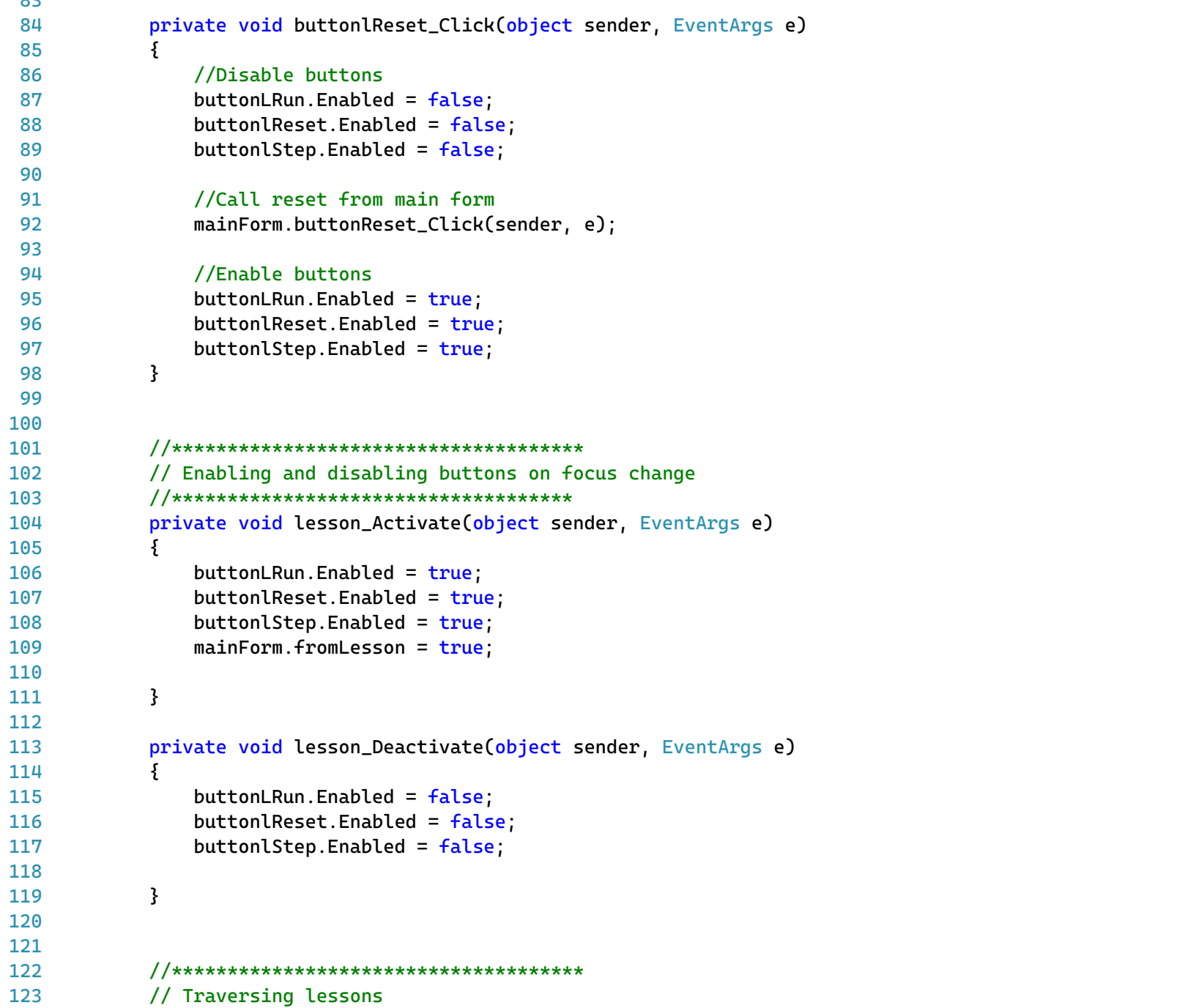

C:\Users\natdy\OneDrive\Desktop\Karela\lesson.cs

```
124
125
126
127
128
129
130
131
132
133
134
135
136
137
138
139
140
141
142
143
144
145
146
147
148
149
150
151
152
153
154
155
156
157
158
159
160
161
}162
             //************************************
            private void buttonLnext_Click(object sender, EventArgs e) {
                 lessonNumber = lessonNumber+1; //Increase lesson number
                 if (lessonNumber < 8) //Change lesson displayed if not out of range {
                     labelLTitle.Text = lessonTitle[lessonNumber];
                     labelLProg.Text = lessonProg[lessonNumber];
                     labelLText.Text = lessonText[lessonNumber];
                 }
                 else //Reset to the first lesson {
                     lessonNumber = 0;
                     labelLTitle.Text = lessonTitle[lessonNumber];
                     labelLProg.Text = lessonProg[lessonNumber];
                     labelLText.Text = lessonText[lessonNumber];
                }
            }
            private void buttonLprev_Click(object sender, EventArgs e) {
                if (lessonNumber-- > 0) //Change lesson displayed if not out of range {
                     lessonNumber = lessonNumber--
;
                     labelLTitle.Text = lessonTitle[lessonNumber];
                     labelLProg.Text = lessonProg[lessonNumber];
                     labelLText.Text = lessonText[lessonNumber];
                 }
                 else //Reset to the last lesson {
                     lessonNumber = 7;
                     labelLTitle.Text = lessonTitle[lessonNumber];
                     labelLProg.Text = lessonProg[lessonNumber];
                     labelLText.Text = lessonText[lessonNumber];
                }
            }
        }
```